Smarter Experimentation for Scientists and Engineers

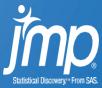

Company Confidential – For Internal Use Only copyright © SAS Institute Inc. All r ights reserved.

#### **Designing a Full Factorial**

You are studying a process for cleaning metal components. Your response is Particles, measured as particles per cm<sup>2</sup>. You want to design an experiment to study three continuous factors, at the following settings:

- Bath Time (hours): 10 and 20
- % Solution: 5 and 15
- Rinse Time: 1 and 5 hours

In JMP use the Full Factorial Design platform (from DOE, Classical) to design a randomized 2<sup>3</sup> full factorial experiment. Replicate the entire design once. Before you make the design table, click the top red triangle, select **Set Random Seed**, and enter the value 1234. (This ensures that you generate the design in the same randomized order as the one used in the solutions.)

Questions:

- 1. How many treatments are in this design?
- 2. How many runs are in this design?
- 3. Interpret the pattern for the first trial. What are the factor settings for this trial?
- 4. Which row is a replicate of row 1?

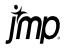

| 伊 DOE - JMP Pro                                                          |                                        |            | •           |             | - □ >                                                                                            |        |                  |               |               |                     |
|--------------------------------------------------------------------------|----------------------------------------|------------|-------------|-------------|--------------------------------------------------------------------------------------------------|--------|------------------|---------------|---------------|---------------------|
| Full Factorial Design Responses Add Response  Remove Number of Responses |                                        |            |             |             | Particles Design - JMP Pro -                                                                     |        |                  |               |               |                     |
|                                                                          |                                        |            |             |             | <ul> <li>Particles Design</li> <li>Design 2x2x2 Facto</li> </ul>                                 | F      | <br>Bath<br>Time | %<br>Solution | Rinse<br>Time | Particles           |
| Response Name                                                            |                                        | Goal       | Lower Limit | Upper Limit | ▶ Model                                                                                          | 1 ++-  | 20               |               | 1             |                     |
| Particles                                                                |                                        | Minimize . |             | •           | ▶ Evaluate Design                                                                                | 2      | 10               |               | 1             | •                   |
| optional item                                                            |                                        |            |             | DOE Dialog  | 3+                                                                                               | 10     |                  | 5             | •             |                     |
|                                                                          |                                        |            |             |             |                                                                                                  | 4+     | 10               |               | 5             |                     |
|                                                                          |                                        |            |             |             | -                                                                                                | 5 +++  | 20               | 15            | 5             |                     |
| 4 Factors                                                                |                                        |            |             |             |                                                                                                  | 6      | 10               | 5             | 1             | •                   |
| Continuous  Categorical  Remove Add N Factors 1                          |                                        |            |             |             | Columns (5/0)                                                                                    | 7 +-+  | 20               | 5             | 5             | •                   |
| Name                                                                     | Role                                   | Values     |             | 📥 Pattern 🔍 | 8 -+-                                                                                            | 10     | 15               | 1             | •             |                     |
| Bath Time<br>% Solution<br>Rinse Time                                    | Continuous<br>Continuous<br>Continuous | 10         | 1999        | 20          | <ul> <li>Bath Time *</li> <li>% Solution *</li> <li>Rinse Time *</li> <li>Particles *</li> </ul> | 9 -+-  | 10               | 15            | 1             | •                   |
|                                                                          |                                        | 5          |             | 15<br>5     |                                                                                                  | 10 +-+ | 20               | 5             | 5             | •                   |
|                                                                          |                                        | 1          |             |             |                                                                                                  | 11 +   | 20               | 5             | 1             | •                   |
|                                                                          |                                        |            |             |             |                                                                                                  | 12 -++ | 10               | 15            | 5             | •                   |
| 2x2x2 Factorial                                                          |                                        |            |             |             | -                                                                                                | 13 +++ | 20               | 15            | 5             | -                   |
| Output Options                                                           |                                        |            |             |             |                                                                                                  | 14 -++ | 10               | 15            | 5             | •                   |
| Run Order:                                                               | Randomize *                            |            |             |             |                                                                                                  | 15 +   | 20               | 5             | 1             | •                   |
| Number of Runs:                                                          | 16                                     |            |             |             | Rows                                                                                             | 16 ++- | 20               | 15            | 1             |                     |
| Number of Center Points:<br>Number of Replicates:<br>Make Table          | 1 SN822                                |            |             |             | All rows16Selected0Excluded0Hidden0                                                              |        |                  |               |               |                     |
| Back                                                                     |                                        |            |             |             |                                                                                                  | 4      | h                | d ist         |               | ⇒<br>  <b>2</b> □ ▼ |
|                                                                          |                                        |            |             |             | evaluations done                                                                                 |        |                  |               |               |                     |

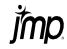

#### **Designing a Full Factorial**

#### Solutions:

#### 1. How many treatments are in this design?

In a 2<sup>3</sup> full factorial experiment, there are 8 treatments. Remember that a treatment is a unique combination of factor levels.

#### 2. How many runs are in this design?

There are 16 runs. Each treatment is replicated once.

#### 3. Interpret the pattern for the first trial. What are the factor settings for this trial?

The pattern is ++-. The trial should be run with the high level of Bath Time (20), the high level of % Solution (15), and the low level of Rinse Time (1).

### 4. Which row is a replicate of row 1?

Row 16 is a replicate of row 1.

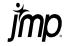

#### **Analyzing a Replicated Full Factorial Experiment**

Open the file **Particles 2.jmp**. This is based on the 2<sup>3</sup> full factorial experiment that you designed in the previous exercise, but it includes a fourth factor: the two-level categorical variable **Type**.

The response is **Particles** (measured in Particles/cm2).

The experiment has been conducted, and the measured particle values have been added to the design table.

Analyze these experimental results. (Hint: Run the **Model** script to launch the Model Specification window. Run the analysis with the default model.)

Questions:

- 1. How many main effects are in the model?
- 2. How many two-way interactions are in the model?
- 3. Which three effects are the most significant?
- 4. Slowly remove nonsignificant terms one at a time, starting with the least significant two-way interactions. Keep all terms with a p-value of 0.05 or less. Which terms are in your reduced model?
- 5. Your response goal is to minimize Particles. Use the Prediction Profiler to find the best (most desirable) factor settings. What are these settings, and what is the predicted **Particles** value at these settings?

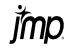

| <ul> <li>Model Specification</li> </ul>     |                                                                                       | • • •                                                                                                    |                           |                                         |  |  |  |
|---------------------------------------------|---------------------------------------------------------------------------------------|----------------------------------------------------------------------------------------------------|---------------------------|-----------------------------------------|--|--|--|
| Select Columns                              | Pick Role Var                                                                         | lables                                                                                                    | Personality:<br>Emphasis: | Standard Least Squares Effect Screening |  |  |  |
| Columns                                     | Y                                                                                     | Particles                                                                                                    |                           |                                         |  |  |  |
| 🗳 Pattern                                   |                                                                                       | optional                                                                                                    |                           |                                         |  |  |  |
| Bath Time                                   |                                                                                       |                                                                                                    | Help                      | Run                                     |  |  |  |
| Solution                                    | Weight a                                                                              | optional numeric                                                                                                    | Recall 🗆 Keep dialog open |                                         |  |  |  |
| Rinse Time                                  | Freq                                                                                  | optional numeric                                                                                                    |                           | Reep didlog open                        |  |  |  |
| <ul> <li>Type</li> <li>Particles</li> </ul> |                                                                                       |                                                                                                    | Remove                    |                                         |  |  |  |
|                                             | Validation d                                                                          | optional                                                                                                    |                           |                                         |  |  |  |
|                                             | By                                                                                    | ptional                                                                                                    |                           |                                         |  |  |  |
|                                             | Construct Ma<br>Add<br>Cross<br>Nest<br>Macros •<br>Degree<br>Attributes<br>Transform | <ul> <li>Bath Time</li> <li>% Solution</li> <li>Rinse Time</li> <li>Type</li> <li>Bath Time*% Solution</li> <li>Bath Time*Rinse Time</li> <li>% Solution*Rinse Time</li> <li>Bath Time*Type</li> <li>% Solution*Type</li> </ul> |                           |                                         |  |  |  |

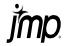

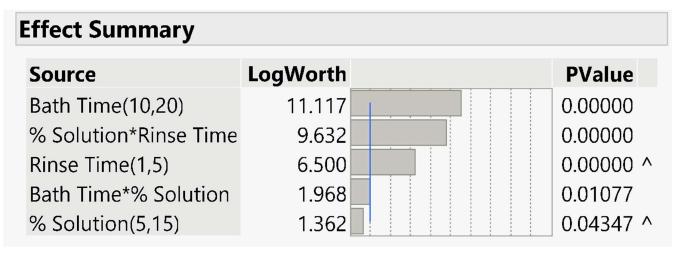

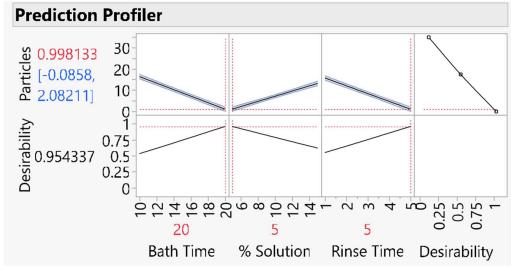

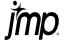

#### **Analyzing a Replicated Full Factorial Experiment**

#### Solutions:

1. How many main effects are in the model?

There are four main effects

2. How many two-way interactions are in the model?

There are six 2-way interactions

3. Which three effects are the most significant?

Bath Time, the %Solution\*Rinse Time interaction, and Rinse Time

4. Slowly remove nonsignificant terms one at a time, starting with the least significant twoway interactions. Keep all terms with a p-value of 0.05 or less. Which terms are in your reduced model?

Bath Time, the %Solution\*Rinse Time interaction, Rinse Time, Bath time\*%Solution, and % Solution

5. Your response goal is to minimize Particles. Use the Prediction Profiler to find the best (most desirable) factor settings. What are these settings, and what is the predicted **Particles** value at these settings?

The best settings are the high level of **Bath Time** (20), the low level of **% Solution** (5), and the high level of **Rinse Time** (5). At these settings, the predicted response is 0.998. (Hint: To find the optimal settings, click the red triangle for the Prediction Profiler and select **Optimization and Desirability**, and then **Maximize Desirability**.)

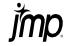